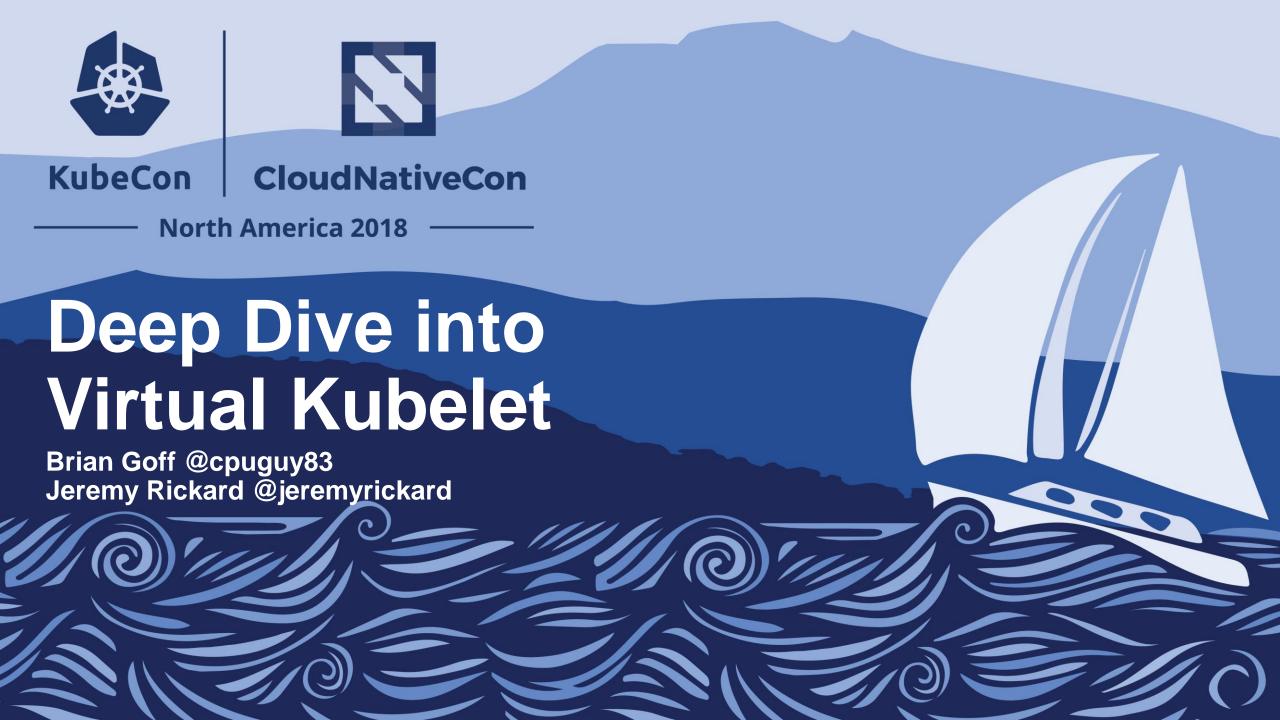

why are we here?

what is Virtual Kubelet?

### What is a Kubelet?

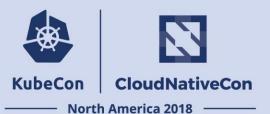

#### **kubelet**

kube•let

noun

An agent that runs on **each node** in the cluster. It makes sure that **containers** are running in a pod.

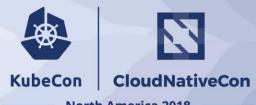

--- North America 2018 -

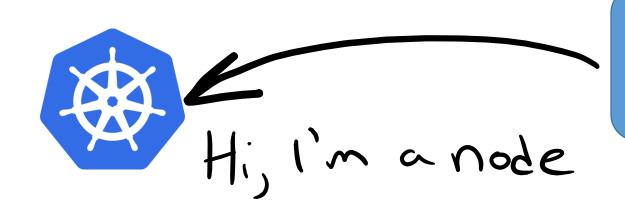

Kubelet nodeName == "whatevs"

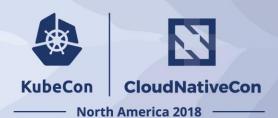

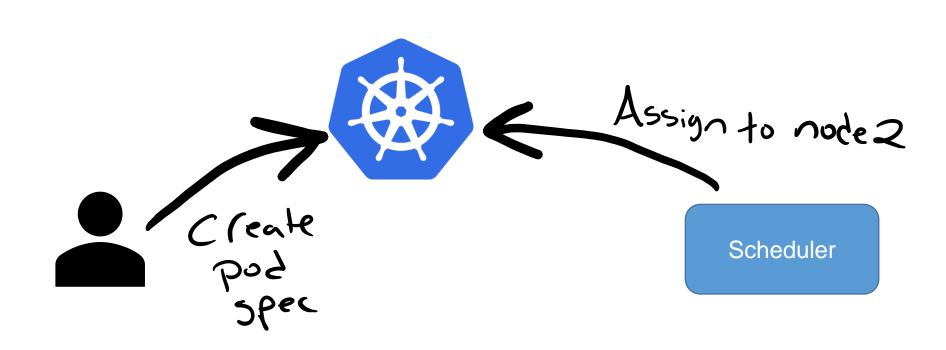

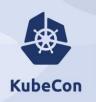

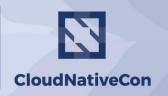

- North America 2018 -

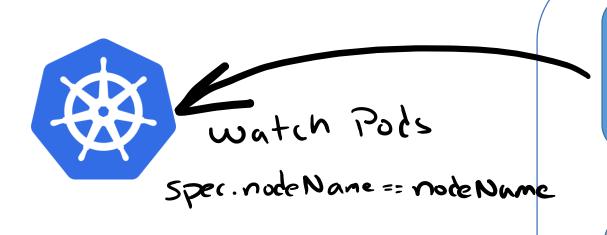

Kubelet
nodeName == "whatevs"

**Container Runtime** 

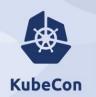

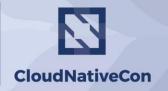

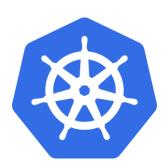

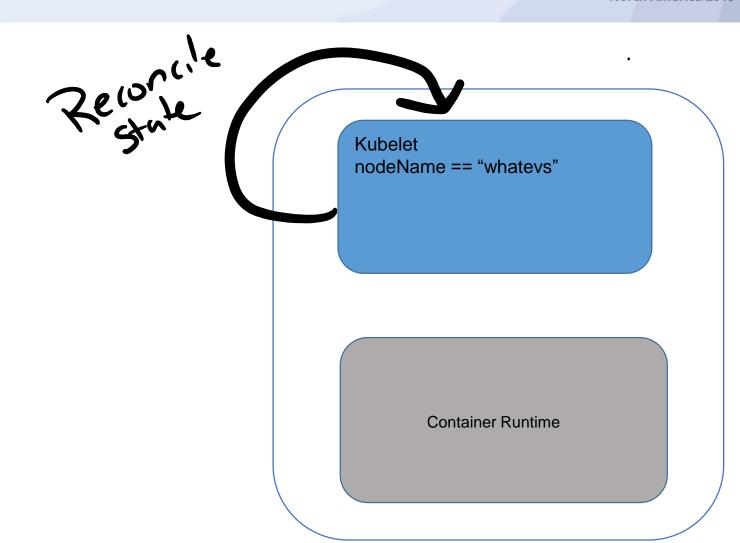

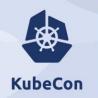

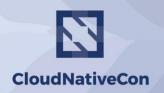

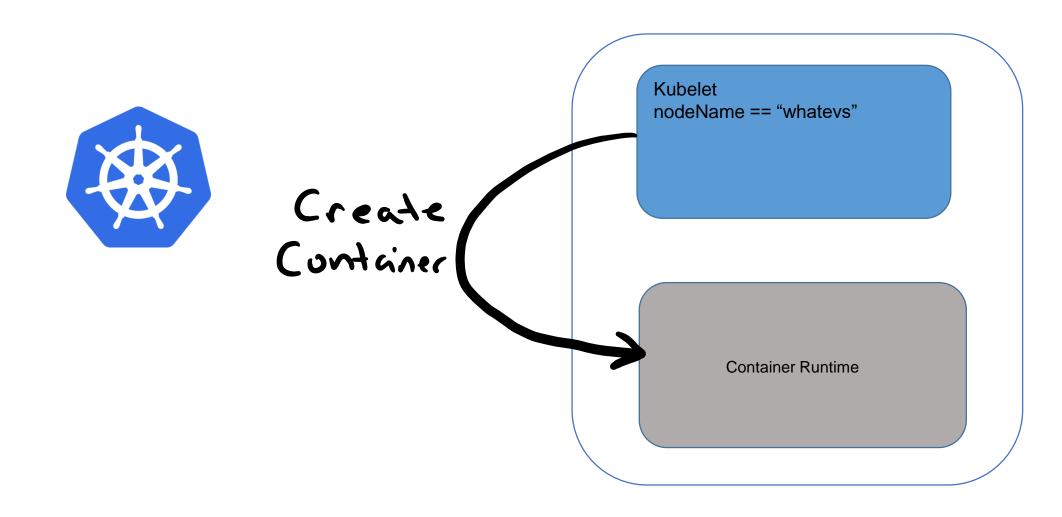

### What is Virtual Kubelet?

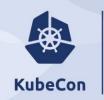

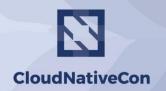

North America 2018 -

### Kubernetes API

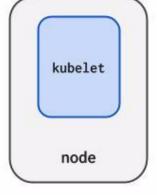

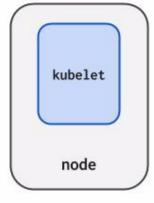

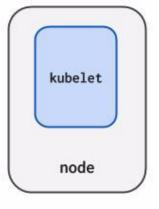

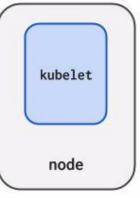

virtual kubelet

Typical kubelets implement the pod and container operations for each node as usual.

Virtual kubelet registers itself as a "node" and allows developers to program their own behaviors for operations on pods and containers.

## When would you use VK?

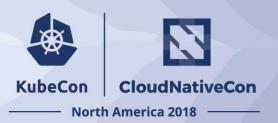

### If you are working with a host/VM, use the Kubelet

Integrate at the CRI level

Otherwise

Send Kubernetes workloads to any service you like

- Burst to cloud Container as a Service or other serverless platforms
- Bridge to another orchestrator
- Schedule to IoT control planes
- Order pizza

## How it works...

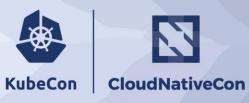

## How it works...

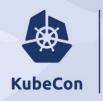

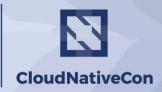

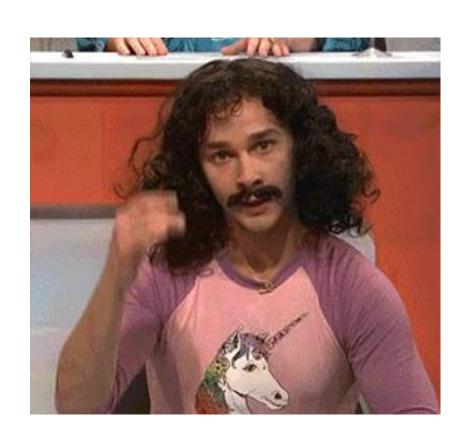

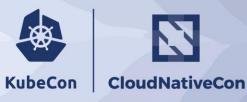

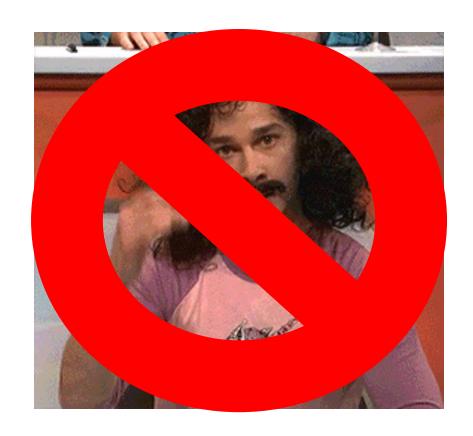

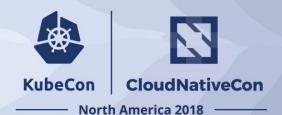

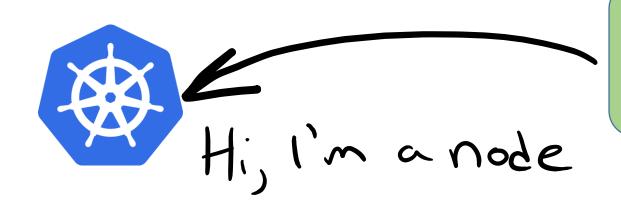

Virtual-Kubelet nodeName == "virtual-kubelet"

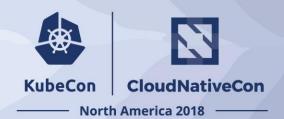

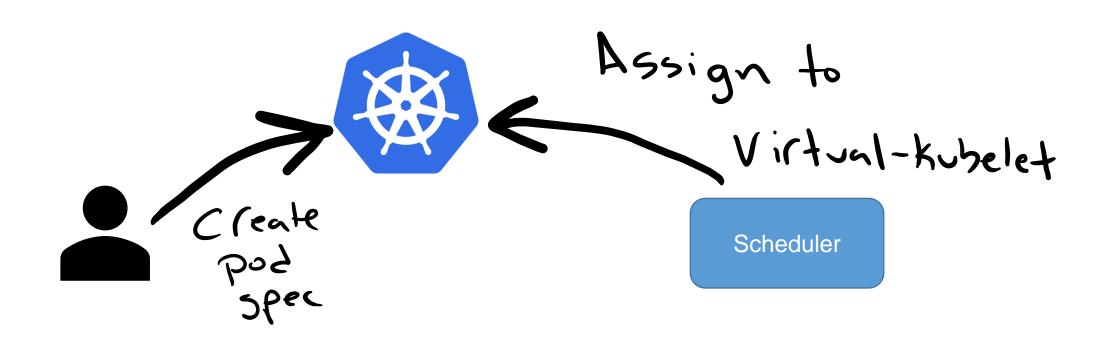

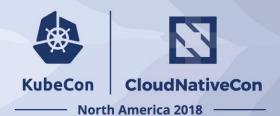

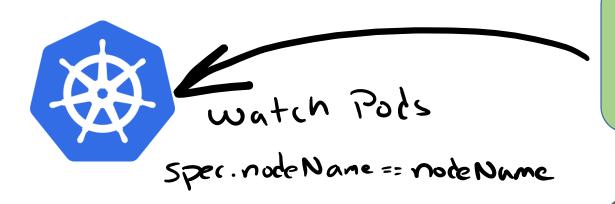

Virtual-Kubelet nodeName == "virtual-kubelet"

**External Service** 

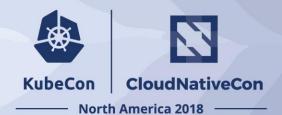

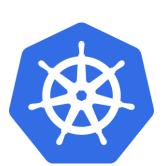

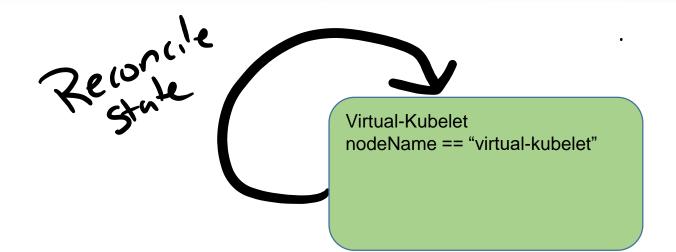

**External Service** 

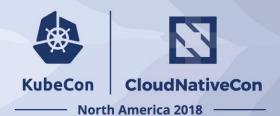

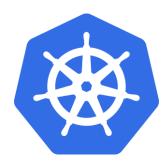

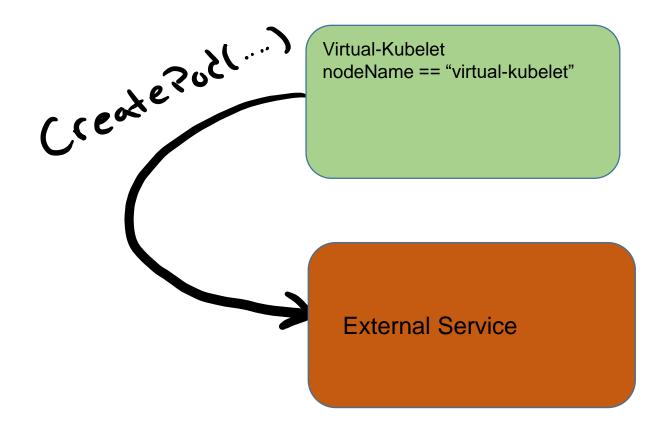

## Anatomy of a Virtual Kubelet

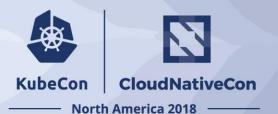

Virtual-Kubelet Daemon nodeName == "virtual-kubelet"

The Framework

The Provider

#### Provider definition

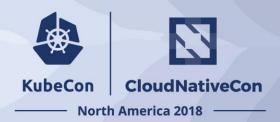

- Provide the back-end plumbing necessary to support the lifecycle management of pods, containers and supporting resources in the context of Kubernetes.
- Conform to the current API provided by Virtual Kubelet.
- No direct access to Kubernetes API

### **Current Providers**

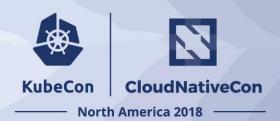

- Azure ACI
- AWS
- Alibaba
- Huawei
- VMWare
- Azure IoT Edge

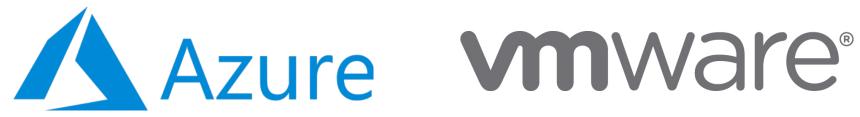

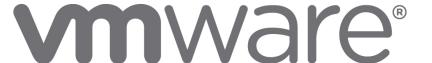

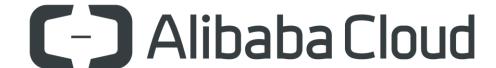

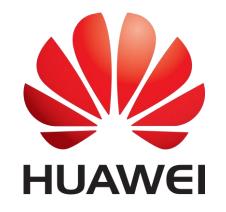

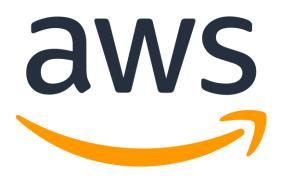

### **Provider Interface**

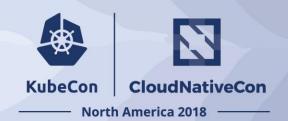

Code example!

### VK Framework

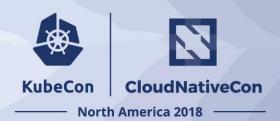

- Works from shared informer cache
- State Reconciliation
- HTTP Server
- Tracing
- Logging

### VK Framework

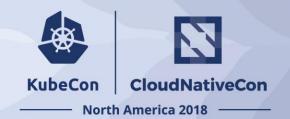

Code example!

### The Road Ahead

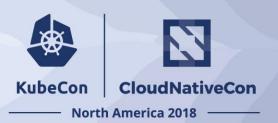

- Port forwarding
- Metrics for VK itself
- External volumes
- Split VK Core from daemon setup/config
- Support pod updates

See issues tagged with vk1.0 label

## Things we need help with

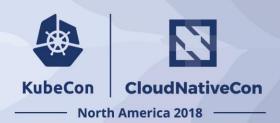

- Shore up provider interface
- More e2e tests
- Pass K8s conformance tests (where it makes sense)
- VK as a framework
- •
- Bugs, missing features...

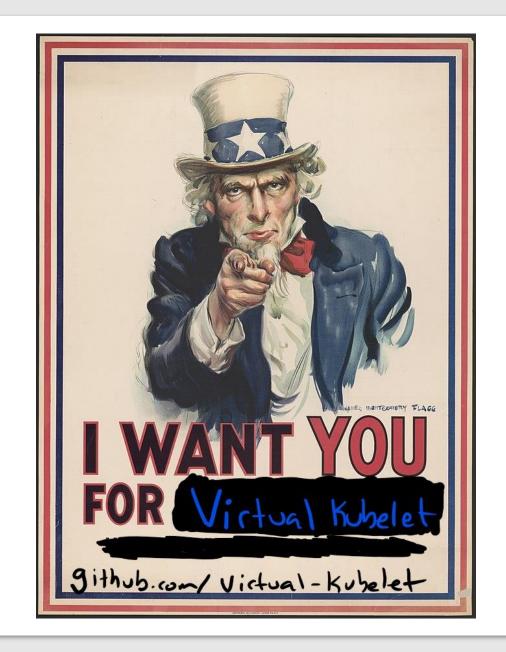

### Join Us

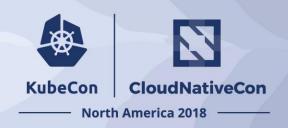

http://github.com/virtual-kubelet/virtual-kubelet Slack channel in Kubernetes #virtual-kubelet

VK Community meetings every other week on Tuesday's at 11am PST

Virtual Kubelet is a CNCF Sandbox project!

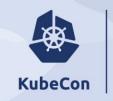

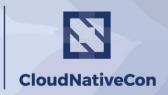

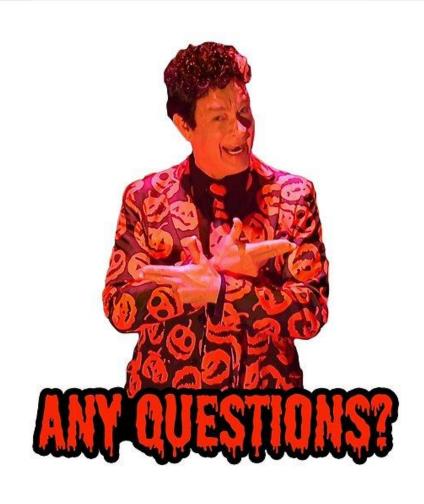

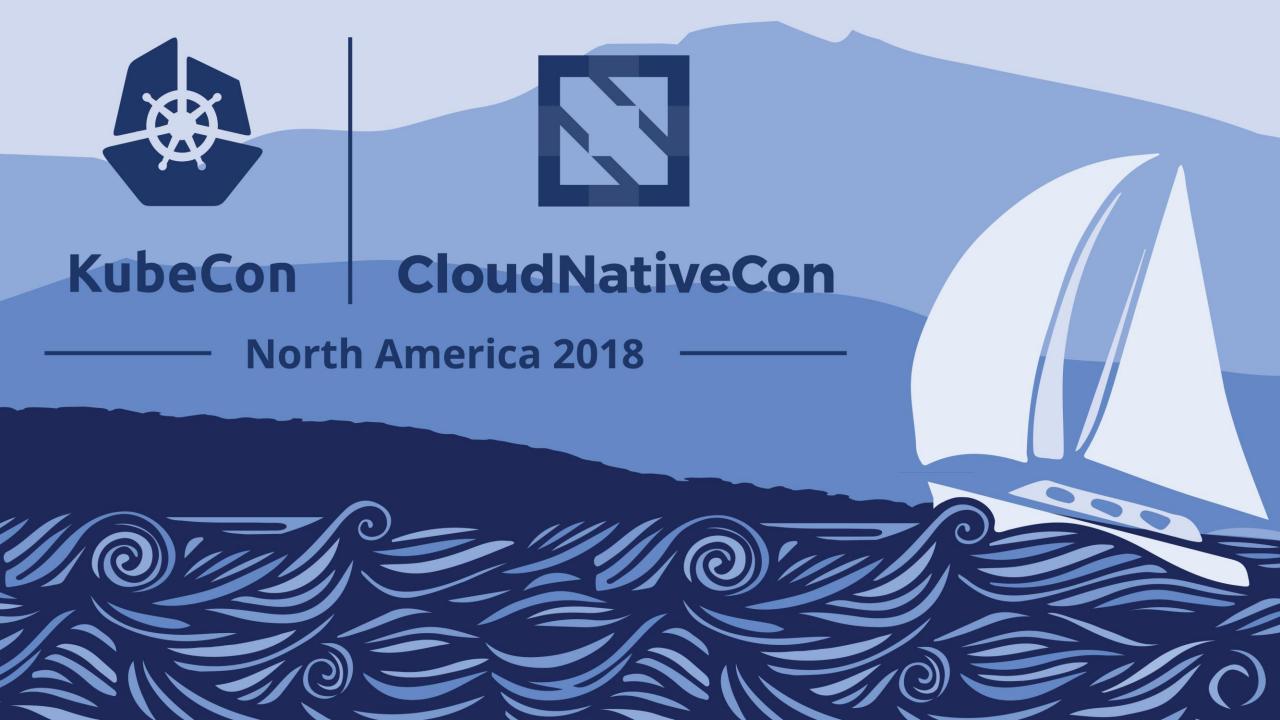